# CHANGEBAR TEST FILE FOR ADVANCED FEATURES

Piet van Oostrum

May 23, 2005

#### Abstract

This file tests various advanced features of the changebar package. Text that should have a changebar is printed in red, so that it can easily be checked that the changebars are in the proper position. This changebar should be on the left.

This file contains the following features which in combinations used to give problems in versions of changebar before version 3.5: Twoside document, onecolumn and towcolumn text, figures, columns of figures, page changes in the midst of a document.

This file tests various advanced features of the changebar package. This file contains the following features which in combinations used to give problems in versions of changebar before version 3.5: Twoside document, onecolumn and towcolumn text, figures, columns of figures, page changes in the midst of a document. It should work both with latex, followed by a supported Postscript driver, and with pdflatex.

This file tests various advanced features of the changebar package. Text that should have a changebar (like this) is printed in red, so that it can easily be checked that the changebars are in the proper position.On this page, the changebar should be on the right. This file contains the following features which in combinations used to give problems in versions of changebar before version 3.5: Twoside document, onecolumn and towcolumn text, figures, columns of figures, page changes in the midst of a document.

This file tests various advanced features of the changebar package. This file contains the following features which in combinations used to give problems in versions of changebar before version 3.5: Twoside document, onecolumn and towcolumn text, figures, columns of figures, page changes in the midst of a document.

Here is a thicker changebar. Text that should have a changebar (like this) is printed in red, so that it can easily be checked that the changebars are in the proper position.On this page, the changebar should be on the right. We also include a formula with large descenders which should be completely

covered by the changebar: 
$$
\frac{1}{2 + \frac{1}{3 + \frac{1}{4 + \cdots}}}
$$

Onecolumn text Page 17

This is a figure. It has its own changebar. This is a figure. This is a figure. It has its own changebar. This is a figure. This is a figure. It has its own changebar. This is a figure. This is a figure.

Figure 1: This is a test figure

#### 1 Introduction

This file tests various advanced features of the changebar package. This file contains the following features which in combinations used to give problems in versions of changebar before version 3.5: Twoside document, onecolumn and towcolumn text, figures, columns of figures, page changes in the midst of a document. It should work both with latex, followed by a supported Postscript driver, and with pdflatex.

This file tests various advanced features of the changebar package. This file contains the following features which in combinations used to give problems in versions of changebar before version 3.5: Twoside document, onecolumn and towcolumn text, figures, columns of figures, page changes in the midst of a document.

Sections that have been added or modified are marked with a bar in the margins. This is a small para-

This is a figure. It inherits a changebar from the environment. This is a figure. This is a figure. This is a figure. This is a figure. It inherits a changebar from the environment. This is a figure. This is a figure.

Figure 2: This is a test figure

graph that crosses a column boundary. It should have a changebar in both parts.

## 2 Continuation

This part contains a changebar that crosses several column and page boundaries. Please note that it crosses several figures also but those have their own changebars (or not), they do not fall inside the continuation changebar.

#### 2.1 Enlarged column

This file tests various advanced features of the changebar package. This file contains the following features which in combinations used to give problems in versions of changebar before version 3.5: Twoside document, onecolumn and towcolumn text, figures, columns of figures, page changes in the midst of a document.

This column is enlarged, therefore its extends in the footer.

The changebar should also cover Twocolumn page Page Page 18 extended text.

|  | This is a figure. This is a figure. |
|--|-------------------------------------|
|  | This is a figure. This is a figure. |
|  | This is a figure. This is a figure. |
|  | This is a figure. This is a figure. |
|  | This is a figure. This is a figure. |
|  | This is a figure. This is a figure. |
|  | This is a figure. This is a figure. |
|  | This is a figure. This is a figure. |

Figure 3: Test figure

This is a figure. It has its own changebar. This is a figure. It has its own changebar. This is a figure. It has its own changebar. This is a figure. It has its own changebar. This is a figure. It has its own changebar. This is a figure. It has its own changebar.

Figure 4: Test figure

This is a figure. It has a changebar from the environment. This is a figure. It has a changebar from the environment. This is a figure. It has a changebar from the environment. This is a figure. It has a changebar from the environment.

Figure 5: Test figure

This file contains the following features which in combinations used to give problems in versions of changebar before version 3.5: Twoside document, onecolumn and towcolumn text, figures, columns of figures, page changes in the midst of a document. It should work both with latex, followed by a supported Postscript driver, and with pdflatex.

### Specific issues

Here we change the page number (skipping one page). Therefore we have two even pages in a row. The page change is in the righthand column which is not proper LaTeX coding, but it should be handled properly. This file tests various advanced features of the changebar package. This file contains the following features which in combinations used to give problems in versions of changebar before version 3.5: Twoside document, onecolumn and towcolumn text, figures, columns of figures, page changes in the midst of a document. It should work both with latex, followed by a supported Postscript driver, and with pdflatex.

This part contains a changebar that crosses several column and page boundaries. Please note that it crosses several figures also but those have their own changebars

(or not), they do not fall inside the continuation changebar.

This file tests various advanced features of the changebar package. This file contains the following features which in combinations used to give problems in versions of changebar before version 3.5: Twoside document, onecolumn and towcolumn text, figures, columns of figures, page changes in the midst of a document. It should work both with latex, followed by a supported Postscript driver, and with pdflatex.

This part contains a changebar that crosses several column and page boundaries. Please note that it crosses several figures also but those have their own changebars (or not), they do not fall inside the continuation changebar.

This file tests various advanced features of the changebar package. This file contains the following features which in combinations used to give problems in versions of changebar before version 3.5: Twoside document, onecolumn and towcolumn text, figures, columns of figures, page changes in the midst of a document. It should work both with latex, followed by a supported Postscript driver, and with pdflatex.

This part contains a changebar that crosses several column and page boundaries. Please note that it crosses several figures also but those have their own changebars This is a figure. It has a changebar from the environment. This is a figure. It has a changebar from the environment. This is a figure. It has a changebar from the environment. This is a figure. It has a changebar from the environment.

Figure 6: Test figure

This is a figure. It has a changebar from the environment. This is a figure. It has a changebar from the environment. This is a figure. It has a changebar from the environment. This is a figure. It has a changebar from the environment. This is a figure. It has a changebar from the environment. This is a figure. It has a changebar from the environment.

Figure 7: Test figure

This is a figure. It has a changebar from the environment. This is a figure. It has a changebar from the environment. This is a figure. It has a changebar from the environment. This is a figure. It has a changebar from the environment.

Figure 8: Test figure

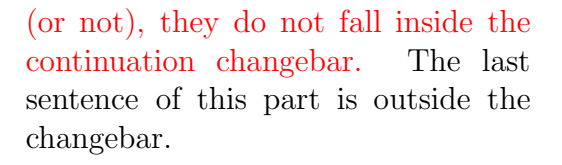

This is a parbox. It should have a changebar along its total height. This is a parbox. It should have a changebar along its total height. This is a parbox. It should have a changebar along its total height. This is a parbox. It should have a changebar along its total height. This is a parbox. It should have a changebar along its total height. This is a parbox. It should have a changebar along its total height. This is a parbox. It should have a changebar along its total height. This is a parbox. It should have a changebar along its total height.

This is a figure. It has a changebar from the environment. This is a figure. It has a changebar from the environment. This is a figure. It has a changebar from the environment. This is a figure. It has a changebar from the environment.

Figure 9: Test figure

There should be a lonely figure with a changebar at the right.

Twocolumn page Page 22